CE Workgroup

# **Fuego Status and Roadmap BOF**

Tim Bird Architecture Group Chair

 $\overline{0}$ LF CE Workgroup

CE Workgroup

# **Fuego Status and Roadmap BOF**

Tim Bird Architecture Group Chair LF CE Workgroup

2

 $2$  100  $\pm$  100  $\pm$  100  $\pm$  100  $\pm$  100  $\pm$  100  $\pm$  100  $\pm$  100  $\pm$  100  $\pm$  100  $\pm$  100  $\pm$  100  $\pm$  100  $\pm$  100  $\pm$  100  $\pm$  100  $\pm$  100  $\pm$  100  $\pm$  100  $\pm$  100  $\pm$  100  $\pm$  100  $\pm$  100  $\pm$  100  $\pm$  1

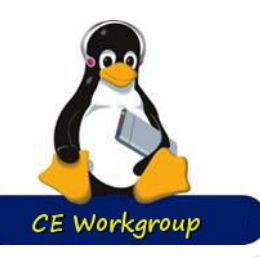

**Micro-Introduction**

# Fuego = (Jenkins + abstraction scripts + pre-packaged tests) inside a container

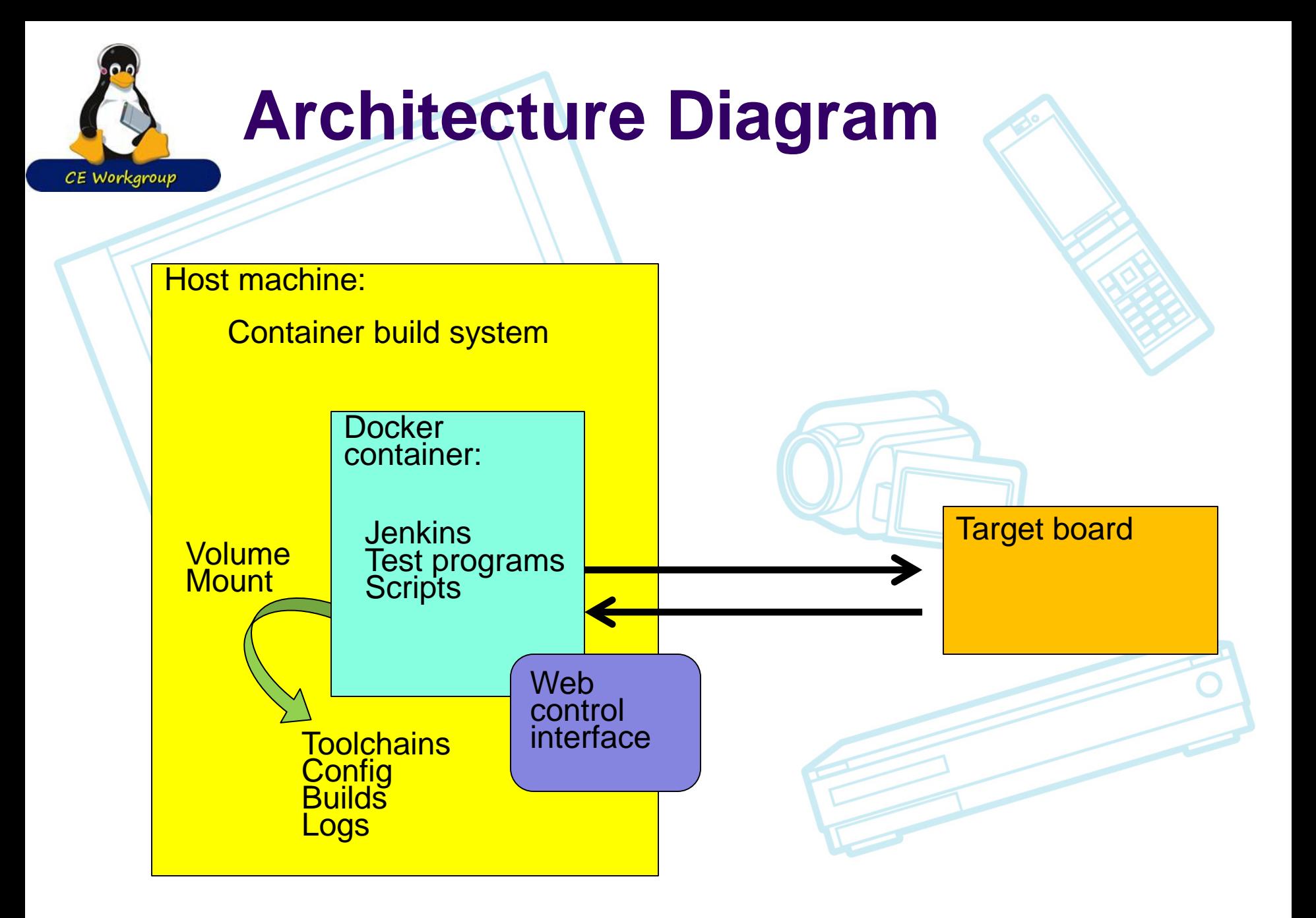

# **Vision – super high level**

Do for testing<br>what open source has done for coding

- Significant parts of the test process are unshared, ad hoc, private, etc.
	- For no good reason most QA doesn't need to be proprietary
	- There are OSS frameworks and test programs but parts are missing to create a open testing community.
- Promote the sharing of tests, test methods, and test results, the way code is shared now
	- Make it easy to create, share and discover tests
	- Make test results easy to share and evaluate

CE Workgroup

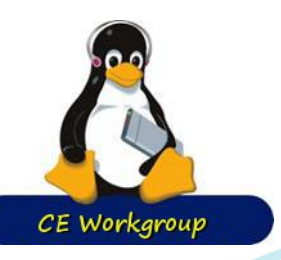

Allow quick and easy setup

**Goals**

- Support a wide variety of configurations and build systems
	- Yocto Project/OE, Buildroot, etc.)
- Support a wide variety of target types:
	- Transports: serial, ssh, adb, ttc
	- Distributions: Debian, Angstrom, Poky, custom
- Send data to centralized repository
- Make it possible to join a decentralized test network
	- Allow a developer to use my hardware for testing
	- Help solve the "developer can't test on different hardware" problem

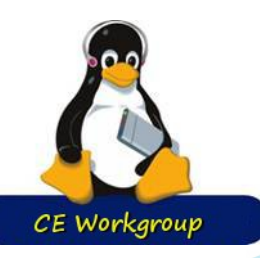

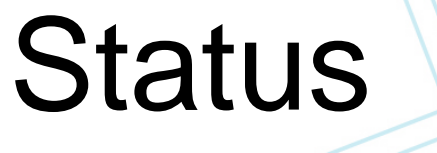

Físion

**Outline**

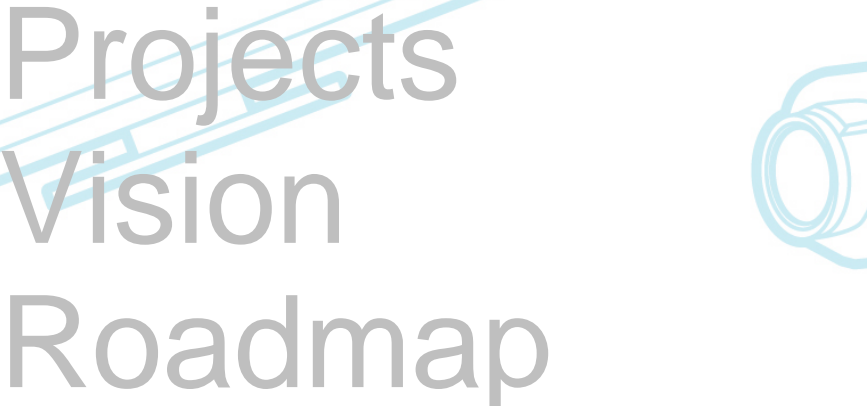

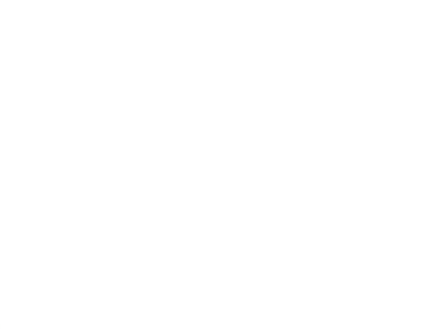

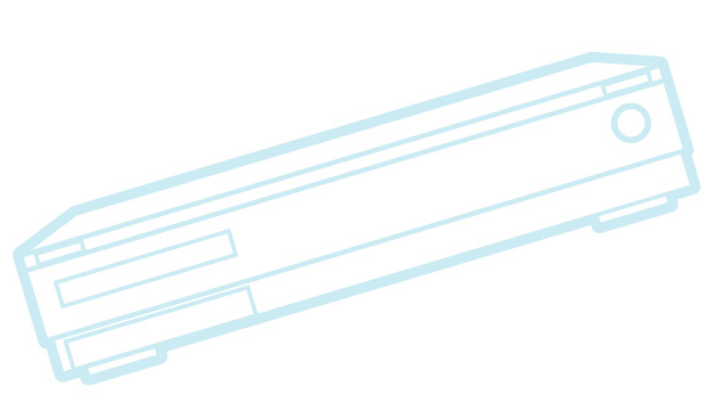

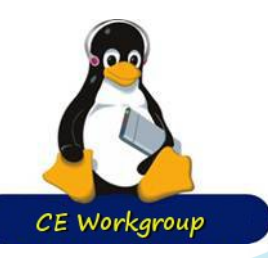

• 3 main forks Sony fork • Toshiba fork **AGL fork** 

**Status**

#### What features does each have?

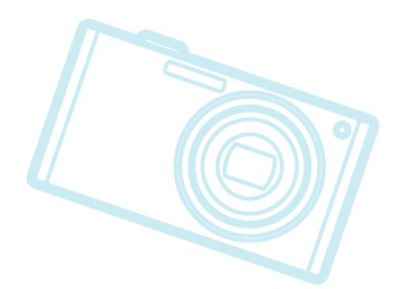

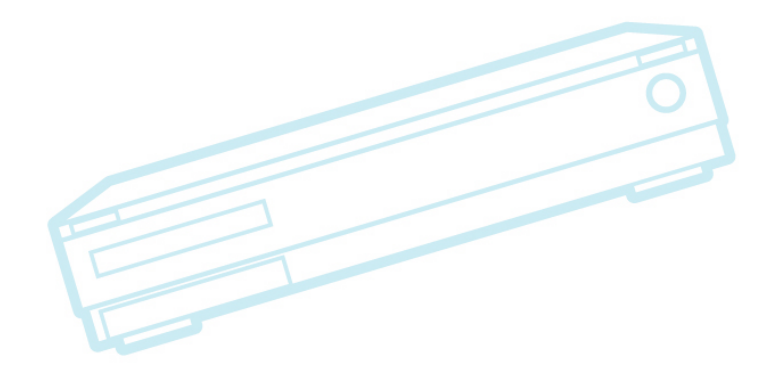

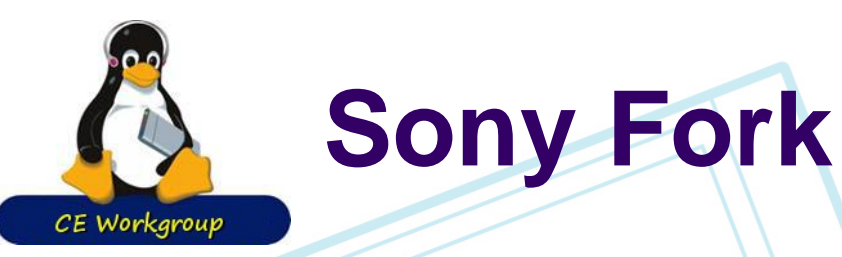

#### • In 'next' branch

- Ftc Fuego test control command line tool
	- Test package system
		- Introduction of test package format (yaml file)
- Client side of test server system
	- Test requests, test runs, packaging, install, running
- New transports:
	- Serial, ttc
- Work in progress
	- Need xxx system (test dependencies)

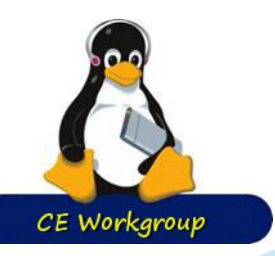

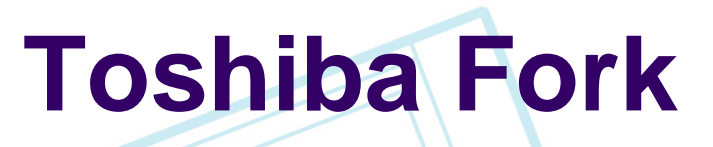

• Refactored Jenkins integration Uses minimal Jenkins plugins • Runs on latest Jenkins • Refactored directories Puts fuego-core outside the docker container Much easier for development Reduce symlink confusion • Output results to excel file

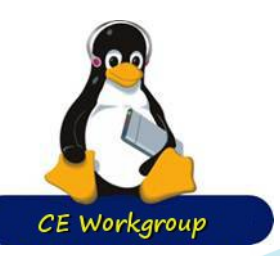

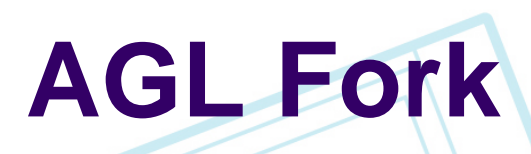

• Focused on LAVA integration • Using latest Jenkins • Test categories? Some reporting features??

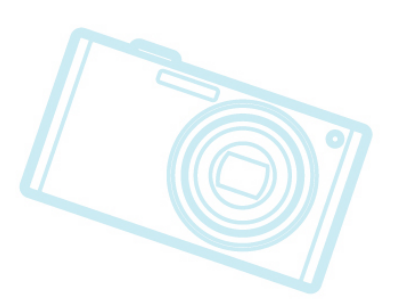

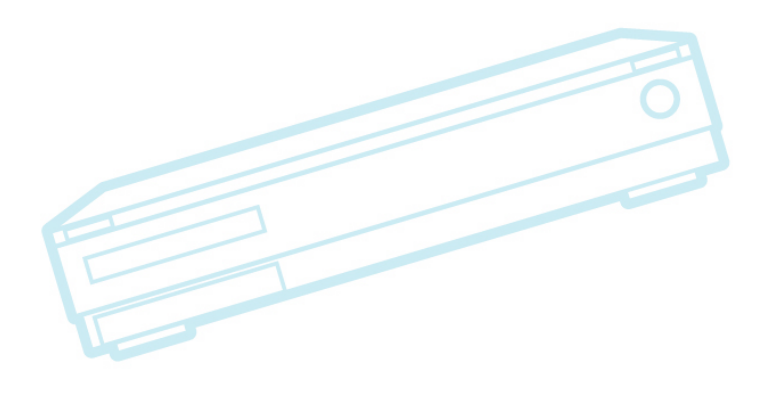

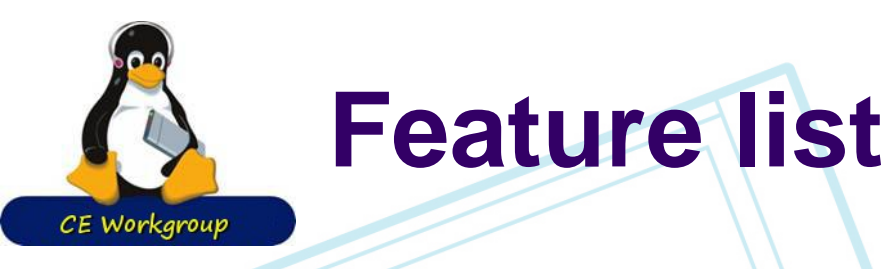

- Jenkins integration
- **Containerization** 
	- **Overlay generation** 
		- Boards, distros, specs, plans
- Script system
- **Transports**
- **Test collection**
- Results parsing and post-processing
- Fuego server

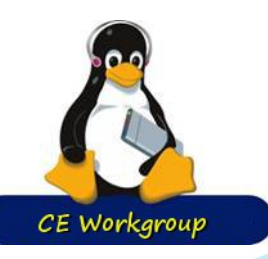

## **Jenkins integration**

- Toshiba fork simplifies integration
- ftc CLI allows Fuego use independent of **Jenkins**
- Want to use latest Jenkins
- Using a simple text template now
	- Maybe use Jenkins Job Builder to handle job and node creation?
- Add fuego-install-xxx commands to ftc?
- Handling dynamic parameters?
	- Target\_cleanup, Reboot, Rebuild, Testplan

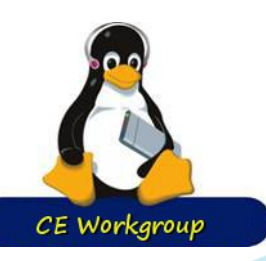

#### **Overview of test framework landscape**

#### **KernelCI**

- kernel build and boot
	- Multi-lab, client/server, results query
- **LAVA** 
	- Board management, test scheduling
- **Fuego** 
	- Host/target testing, jenkins integration
	- Docker container, test building, collection of tests
- **Jenkins** 
	- Triggers, user interface, jobs, nodes, scheduling

#### • Avacado

Results processing, test server, matrix testing

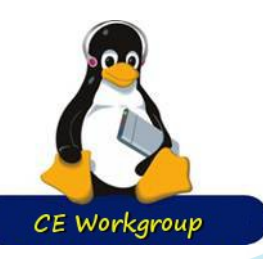

#### **Comparison of Fuego and Lava**

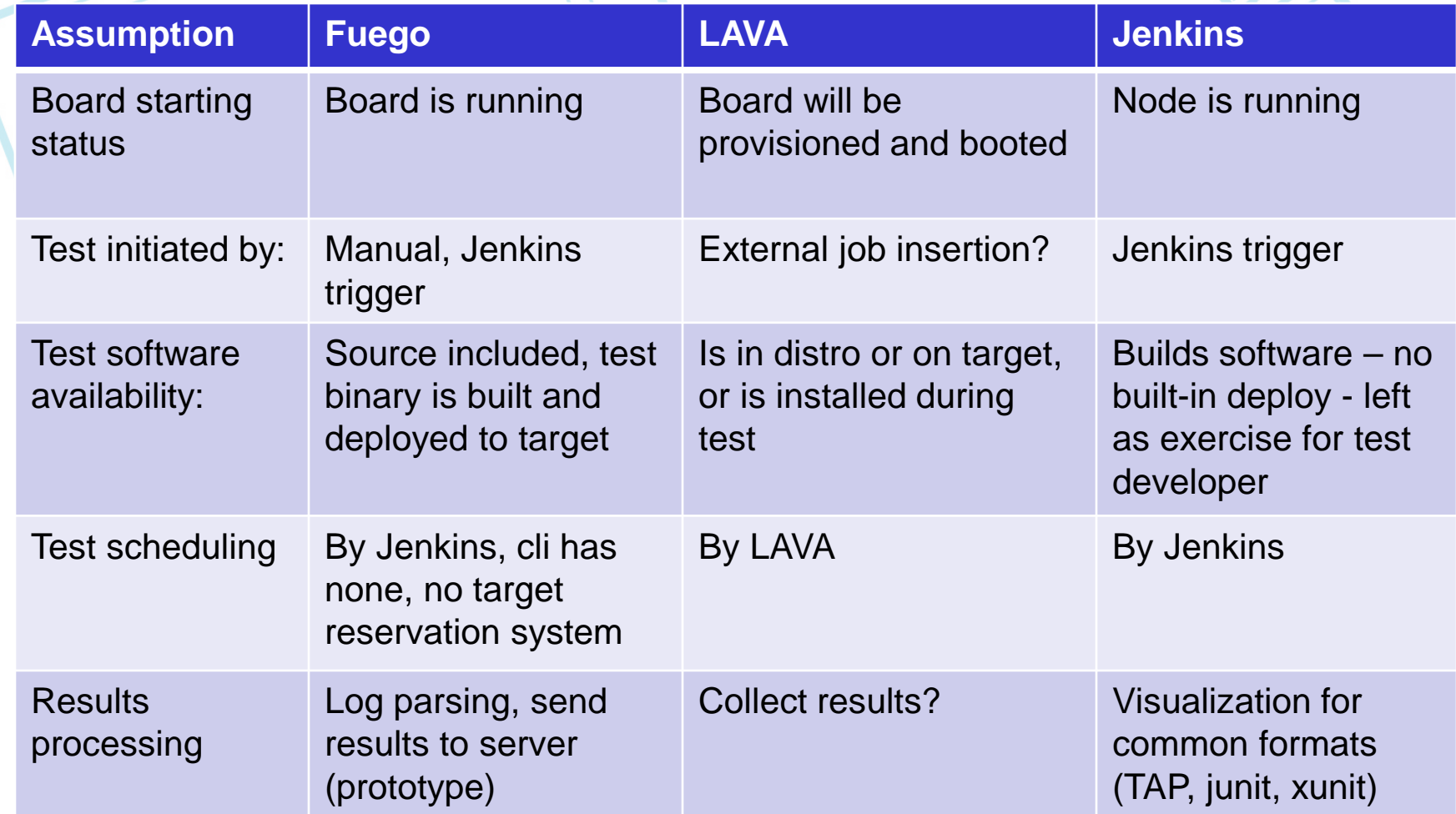

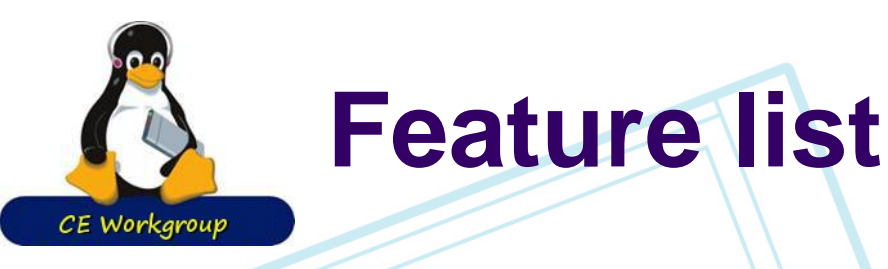

- **Containerization**
- **Overlay generation**
- Script system
- Transport abstraction
- Test collection

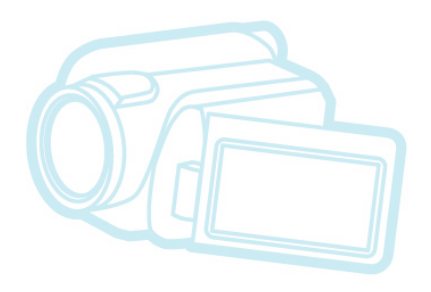

- Results parsing and post-processing
- Command line
- **Fuego server**

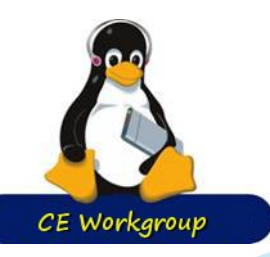

### **Containerization**

- Docker container builds OK
- Encountered issues with permissions for serial, usb (adb) operations
	- Docker-create-usb-privileged-container.sh
- Use of Fuego without container??
	- I had considered running outside docker, especially for tests with no build step (eg.<br>Functional.bc)
		- To make host software lighter-weight
	- But there's lots of installation dependencies even without builds
- 1710/23/2014 PA1 • Reproducible builds really benefits from a container

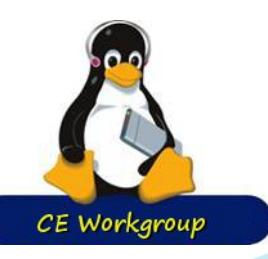

### **Overlay generation**

• Boards, distros, specs, plans

- Need to adopt following:
	- Spec = test variant (test with different options)
	- $Plan = set of tests$
	- Distro should move to board file, IMHO
- We're not using overlays to inherit from board types (like LAVA device types)
	- But we could
		- Eg: TimsPi:
			- Inherit RaspberryPi
			- IP\_ADDR=10.10.1.8

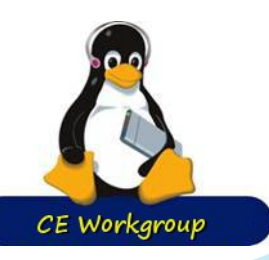

## **Script system**

Core script system seems OK • Overlays seems like overkill • Could this just be shell sourcing? • Have been working to simplify specs and plans

#### • Testplan\_default is now implied

• No need for each test to add something to a central plan on installation

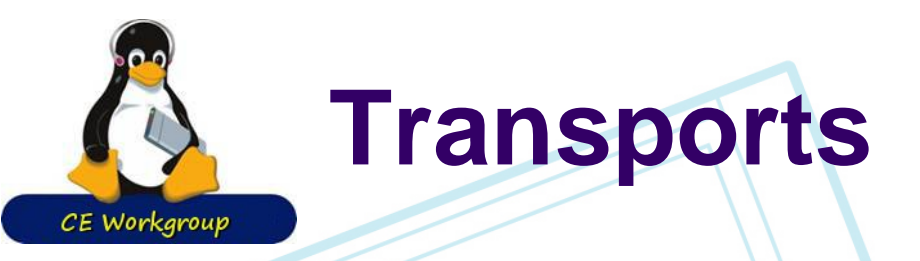

#### • Added support for serial

- About 80% there
	- Most tests run there are a few remaining issues
		- Benchmark.reboot, target\_reboot
		- ov\_transport\_connect, ov\_transport\_disconnect
- Added support for ttc
- Still want 'adb'
- Does 'lava2' support go here?
	- I think this is where the LAVA integration is in AGL

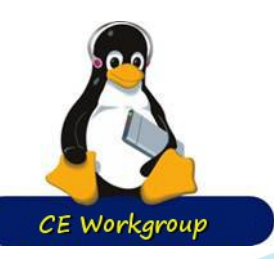

### **Test collection**

• This is the biggest value of the system eventually (IMHO)

- Not many new tests
- Currently have about 20 "useful" tests
- Want hundreds in lots of areas
	- Filesystem, networking, realtime, power, boot time, size, security, apis, utilities, specific sub-systems, hardware (drivers)
- Have been working on test package formatting and infrastructure first
- It is important not to delay too long actually<br>making tests

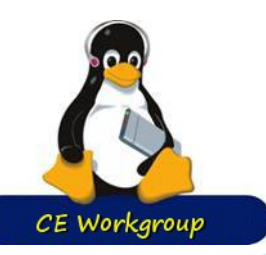

### **Pre-packaged tests**

#### • Comes with over 50 tests, already integrated

• aim7, blobsalad, bonnie, cyclitest, dbench, dhrystone, ebizzy, ffsb, fio, GLMark, gtkperf, hackbench, himeno, Interbench, IOzone, iperf, Java, linpack, lmbench2, nbench, netperf, netpipe, OpenSSL, reboot, signaltest, Stream, tiobench, whetstone, x11perf, aiostress, arch\_timer, bzip2, cmt, crashme, expat, fontconfig, glib, ipv6connect, jpeg, libpng, linus\_stress, LTP, netperf, posixtestsuite, rmaptest, scifab, scrashme, sdhi\_o, stress, synctest, zlib

• Includes functional, benchmark and stress tests

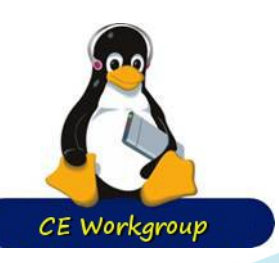

#### **Results parsing and postprocessing**

#### • Log\_compare, parser.py, flot charts FUNCTIONAL LTP POS, NEG

- Number of expected successes and failures, for large tests
- Kind of a cop-out
- Diff against reference log
	- This is a feature not being utilized
	- Needs easy tool to do reference log capture
		- Cogent had awk scripts
	- **Needs smartdiff** 
		- To filter timestamps and other variations that don't matter

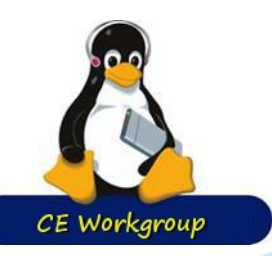

## **Command line**

#### ftc <verb>-<object> <args>

- list-targets, query-target, get, set <values>
- list-requests, put-request, run-request
- list-tests, package-test, put-test, install-test, run-<br>test
- list-runs, package-run, put-run

#### Proposed:

- install-target, put-target
- query-test
- query-run

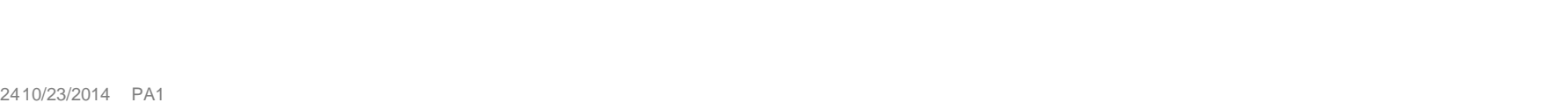

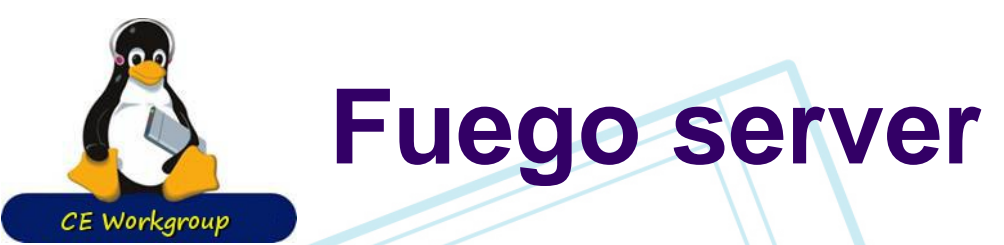

#### • Distributed test coordinator

- So developer can do following workflow:
	- Create a test, publish to server, wait, collect results Client node would:
		- Poll for test requests, match to local hardware
		- Download reqest (and test, if needed) and execute it
		- **Push results**
- Future/vision:
	- Intended to be a repository of hundreds of tests
		- "Test store" like an app store
		- Choose the tests you like, and install them locally
	- Allow individuals to access a wide variety of nodes with different features

"need\_xxx" system is key to matching tests to targets.

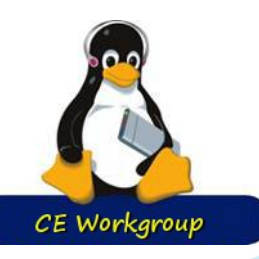

## **Status** Projects Físion Roadmap

**Outline**

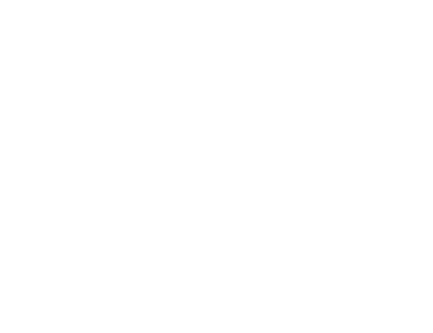

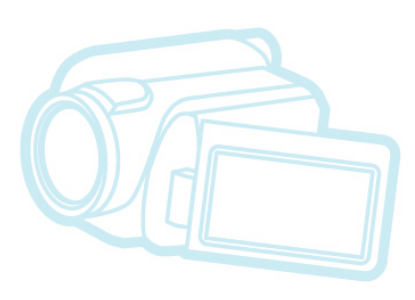

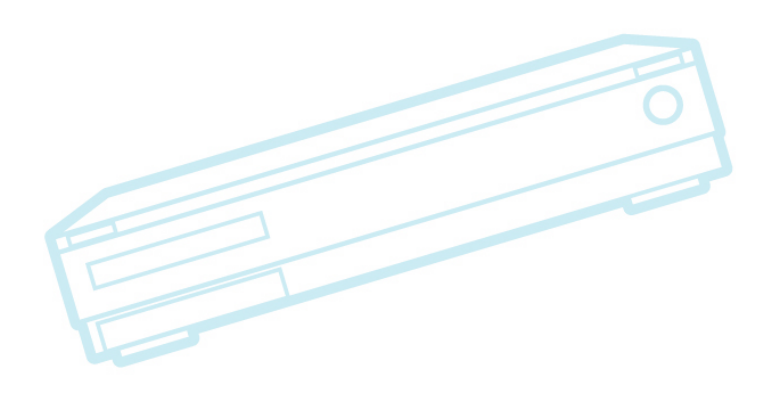

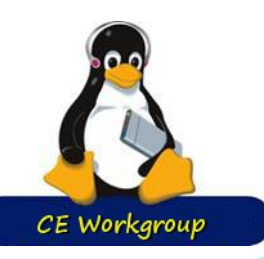

### **Projects underway**

- Fuego command line tool • Jenkins integration refactoring Directory/link cleanup Test packaging system Test dependency system
- LAVA integration

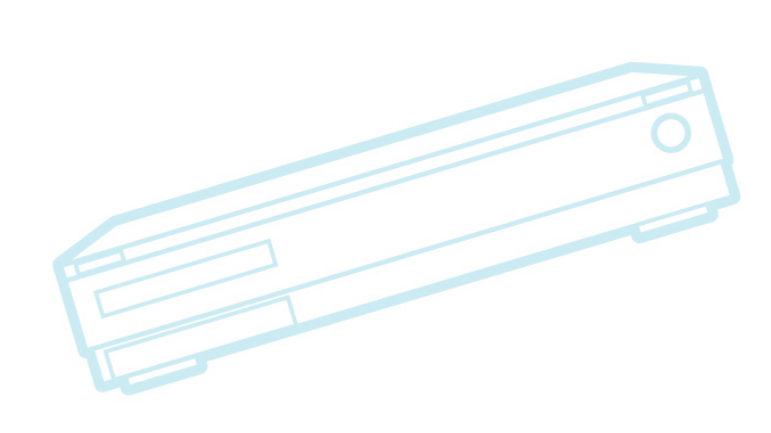

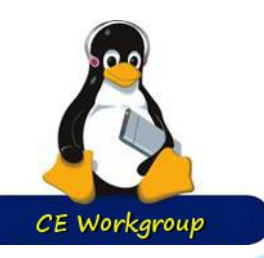

### **Requested/Desired features**

- Allow fuego use with other CI tools (Siemens)
	- Make development and release management easier
		- **Refactor Jenkins integration**
- Fix bugs
	- reboot test, container issues, etc.
- **Execute individual test phases**
- Create & submit LAVA v2 jobs and post-<br>process results (Kevin Hilman)
- Better test scheduling
	- Board reservation feature?

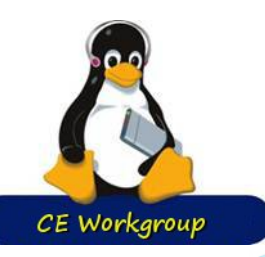

## **To-Do from Daniel**

#### Cleanup unneeded stuff

- Overrides: the pretest should be able to automatically select
	- Otherwise override on the board file instead of selecting the dist?
- Keep it simple
	- Minimum requirements (sh + serial or ssh + writable folder/tmpfs)
	- It's our main advantage over other test frameworks
	- Simplistic testing
		- Ref: https://validation.linaro.org/static/docs/ v2/simple-admin.html#index-0

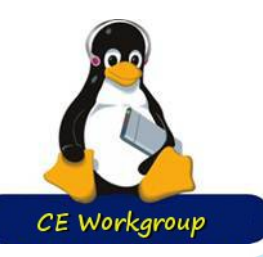

## **To-Do from Daniel (cont.2)**

#### Provide deploy and boot as in LAVA

- Deploy: prepare nfs/tftp
- Boot: poweron board/reboot/ssh

#### • Transports:

- ADB support
- Serial port support
	- Use pexpect through
- Updating/deploy the OS
	- 1) hawkbeat/ostre... also tests the updates
	- 2) u-boot serial port with pexpect
	- 3) TFPT/NFS or NBDroot
- $3010/23/2014$  PA1  $\blacksquare$ 4) Fastboot

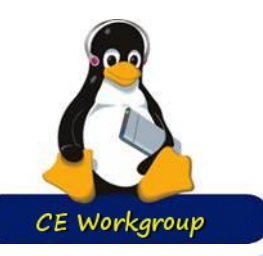

### **To-Do from Daniel (cont.3)**

• Common output format:

- TAP, junit, xunit, ... (which one??)
- Allows for custom reports (excel)
- Parallel testing on same device types
	- Use Jenkins labels
- Multi-node tests like in LAVA
- Auto-generate timeouts
- Ability to run tests already in the target
- Autodiscovery of binary path for the run step<br>[is\_on\_target()?]
- Automatically prepare TFTP/NBDroot before testing

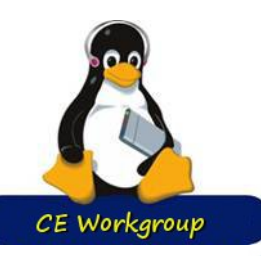

### **To-Do from Daniel (cont.4)**

- Support matrix of boards/tests
	- Fuzz coverage combinations
- Command-line fuego tool [ftc??]
	- Similar to "avocado"
- Create an interface to download and install and list new tests [ftc get-test,install-test?]
	- Tests in GIT (no tarballs)
	- Ability to specify tag or commit per test in the testplan (by default latest)
	- Plugin system like avocado
- **Bisects**
- Kernel CI integration

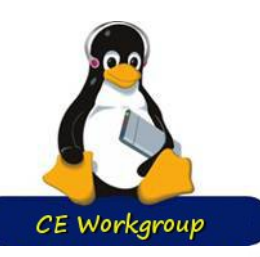

### **To-Do from Daniel (cont.5)**

LAVA support

- Just open a hacking shell?
- Or submitting YAML jobs?
- REST API instead of master-slave model
- Test pre\_checks in the YAML file [need\_xxx?]
- Support for read-only filesystems
	- Create a ramfs?
- Support for including strace output or running<br>gdb remotely
- Ability to deploy standard distributions (for testing the kernel, hardware, or apps!)
	- Yocto based generic filesystem
	- Debian, others

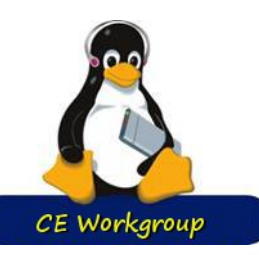

## **To-Do from Daniel (cont.6)**

Allow to enter easily into a developer shell

- \$ fuego shell
- Update filesystem on the SD card by using update software
	- 2 partitions
- **Login** 
	- support user, root password, ssh key [?]
- Jenkins-based test framework
	- Testing as a service
		- https://bugzilla.redhat.com/show\_bug.cgi?id=334411
		- https://gist.github.com/pklaus/319367
		- http://downloadmirror.intel.com/20927/eng/e1000.htm
		- https://github.com/kernelci/lava-ci

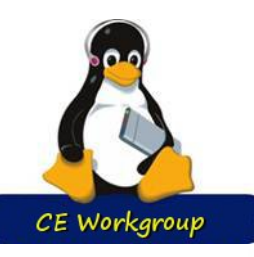

### **To-Do from Daniel (cont.7)**

• Tests: • RT-tests • LTP • rt-tests • rt-eval (disturbance) • Kselftests support Software update tests • Disturbance loads stress, hackbench, ... Power cut tests • target\_poweroff/poweron Simulate application environment..

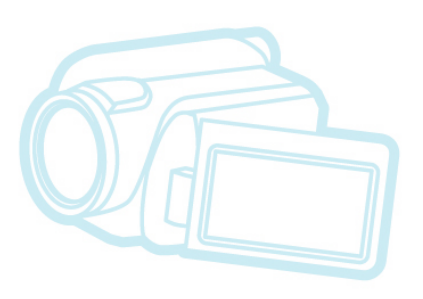

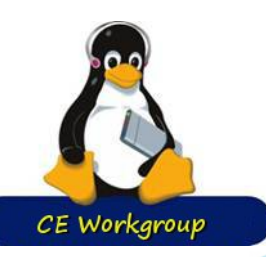

### **Test dependency system**

Modeled on 0-day system

Uses declaration in base script:

- NEED KCONFIG FOO=y
- NEED MEMORY=8M
- NEED\_WIRELESS\_NETWORK=y
- NEED\_HARDWARE\_FOO=y
- NEED\_PROGRAM\_ETHTOOL=y
- Board provides items:
	- Some built into Fuego: kconfig, memory, sysfs
	- HAS\_PROGRAM\_ETHTOOL=/usr/bin/ethtool
- Probe tests can determine if a target has a requirement, and populate the board file with them
	- Using get/set
- Can use to filter tests which are appropriate for target

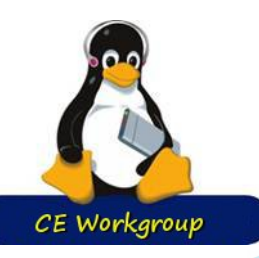

## **Status Projects** Vision Roadmap

**Outline**

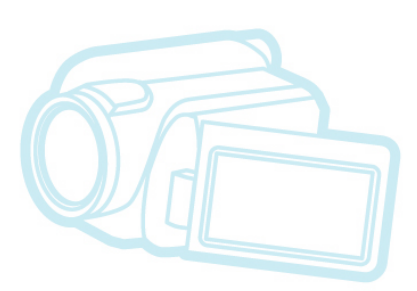

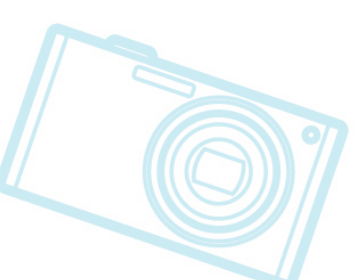

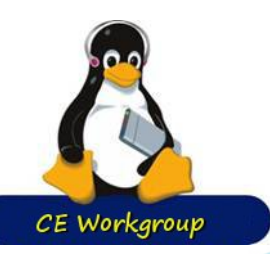

#### Already covered.

**Vision**

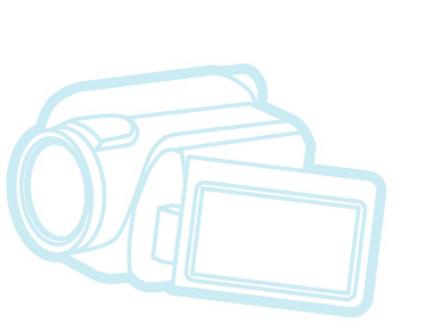

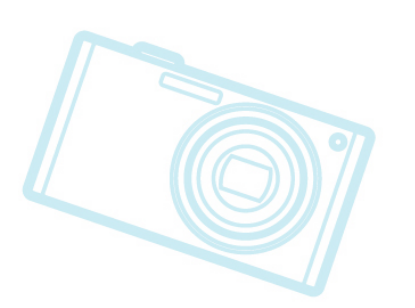

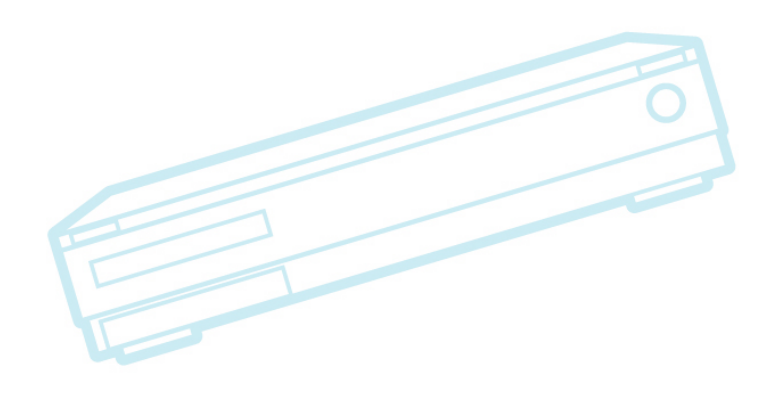

3810/23/2014 PA1 Confidential Confidential Confidential Confidential Confidential Confidential Confidential Co

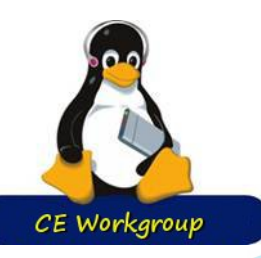

# **Status** rojects **Fision**

**Outline**

## Roadmap

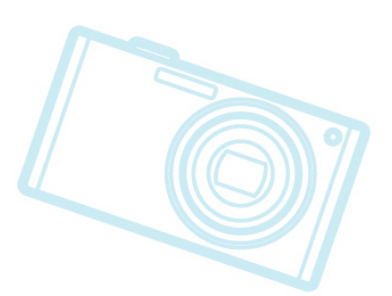

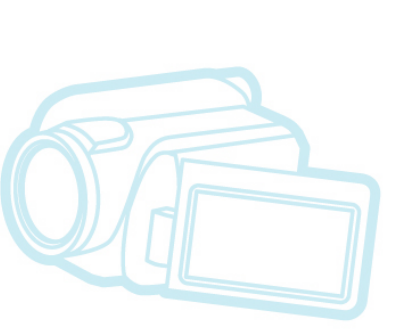

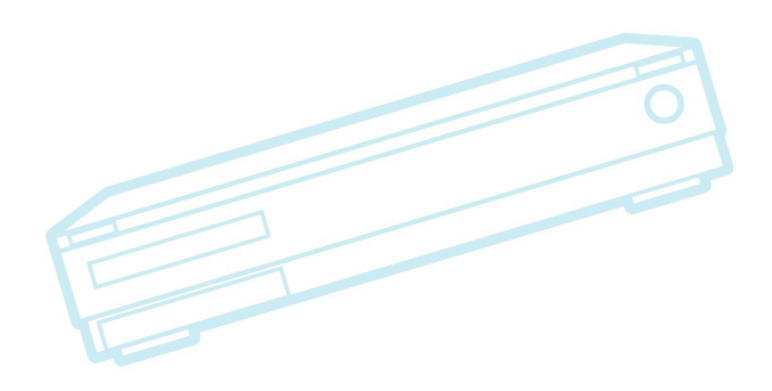

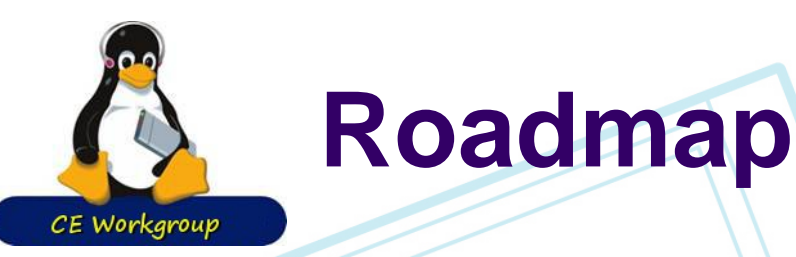

- Process issues
- What technology to leverage
	- **LAVA**
	- **Avacado** 
		- Jenkins (what plugins to require)?
- What are the priorities?
	- Tim's view: anything affecting test API or test packaging
		- Unified output format may affect parsing API
- What tests to tackle next?
	- Move past the generic tests

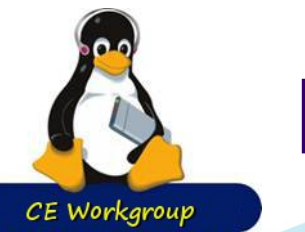

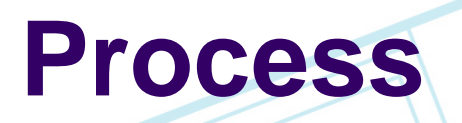

Need to merge efforts

- unfork the forks
- Need more real-time communication
	- Monthly conference call?
	- Use the AGL-CIAT call?
- Fuego mini-conference (again)?

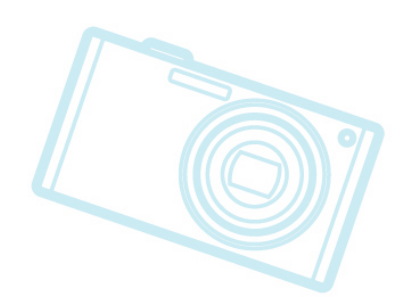

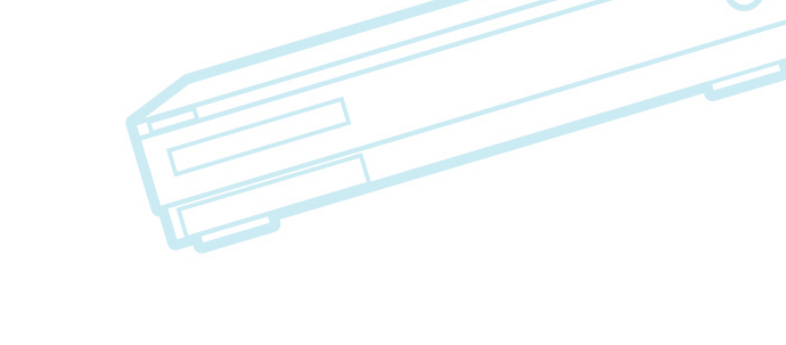

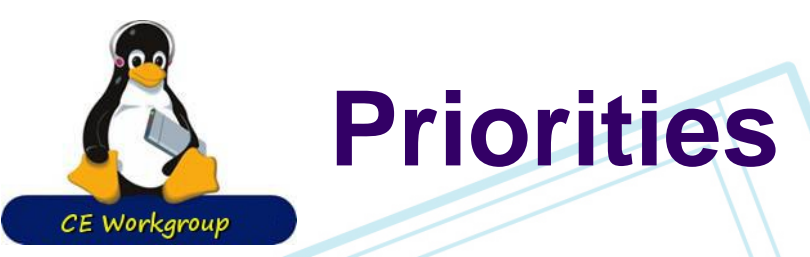

#### Unfork the Sony and Toshiba forks • Features needed for LAVA integration

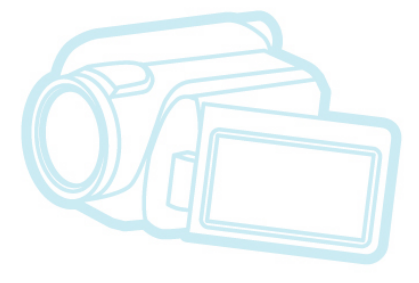

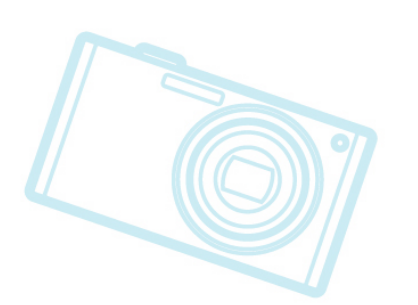

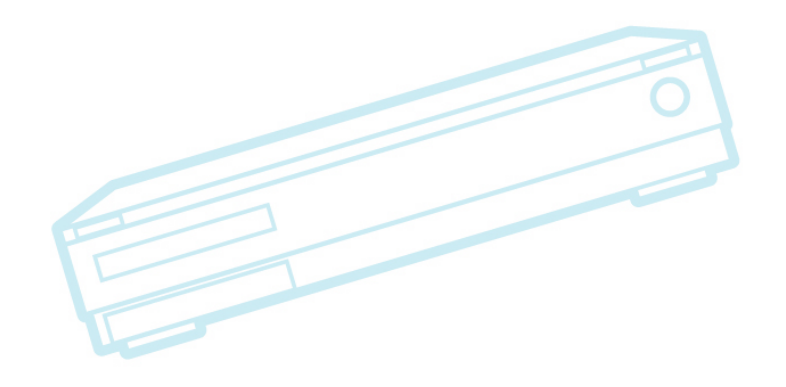

4210/23/2014 PA1

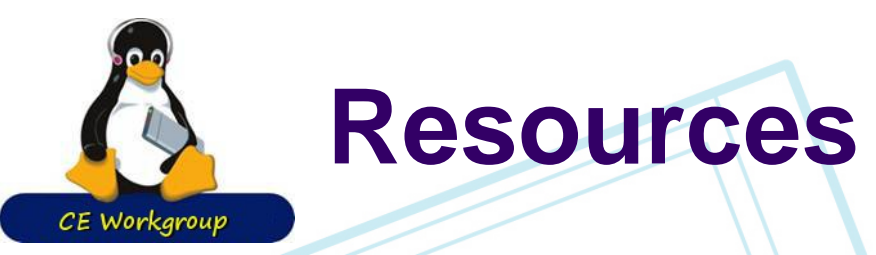

### • http://bird.org/fuego/FrontPage

- Fuegotest.com
	- No domain name yet:
		- use http://52.88.166.49/server/FrontPage
	- Need to confirm name
	- Prototype server very rough at the moment

#### Daniel's server

- Repositories:
	- Sony: bitbucket.org/tbird20d/fuego,fuego-core
	- Toshiba: bitbucket.org/
	- AGL:

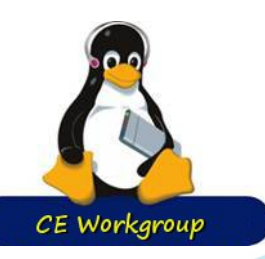

### **Notes from BOF**

#### • ADB support

- Run adbd outside container (on host), and container doesn't have to know about usb changes
- Could use transport=local for host as DUT
	- Now currently used for docker container as DUT

#### • Bypassing build step

- It's OK to have something as a build cache, but make sure not to lost ability to build from source
- Don't allow "magic binaries" that someone can't rebuild

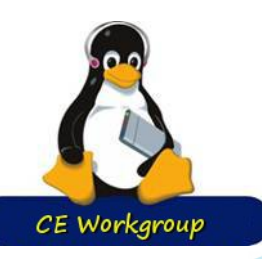

# **Notes from BOF (2)**

#### **Bisect**

- Should be a tool outside Fuego to bisect based on Fuego test result
- Ftc needs to return proper error code
- Maybe provide an example for how to do it
- Image Deploy, re-flash
	- Since LAVA does these, and AGL already uses LAVA, these are not high priority at the moment

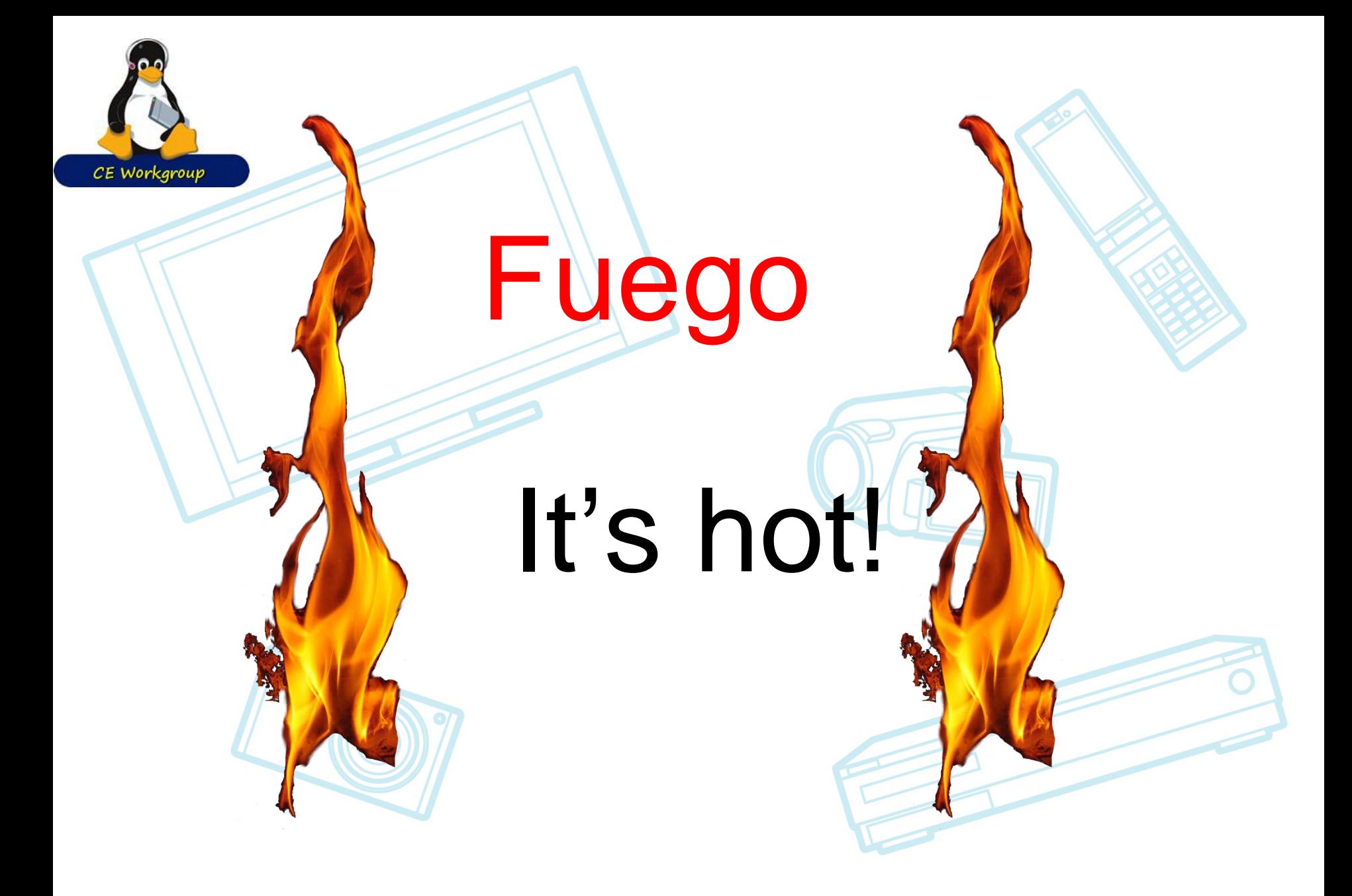

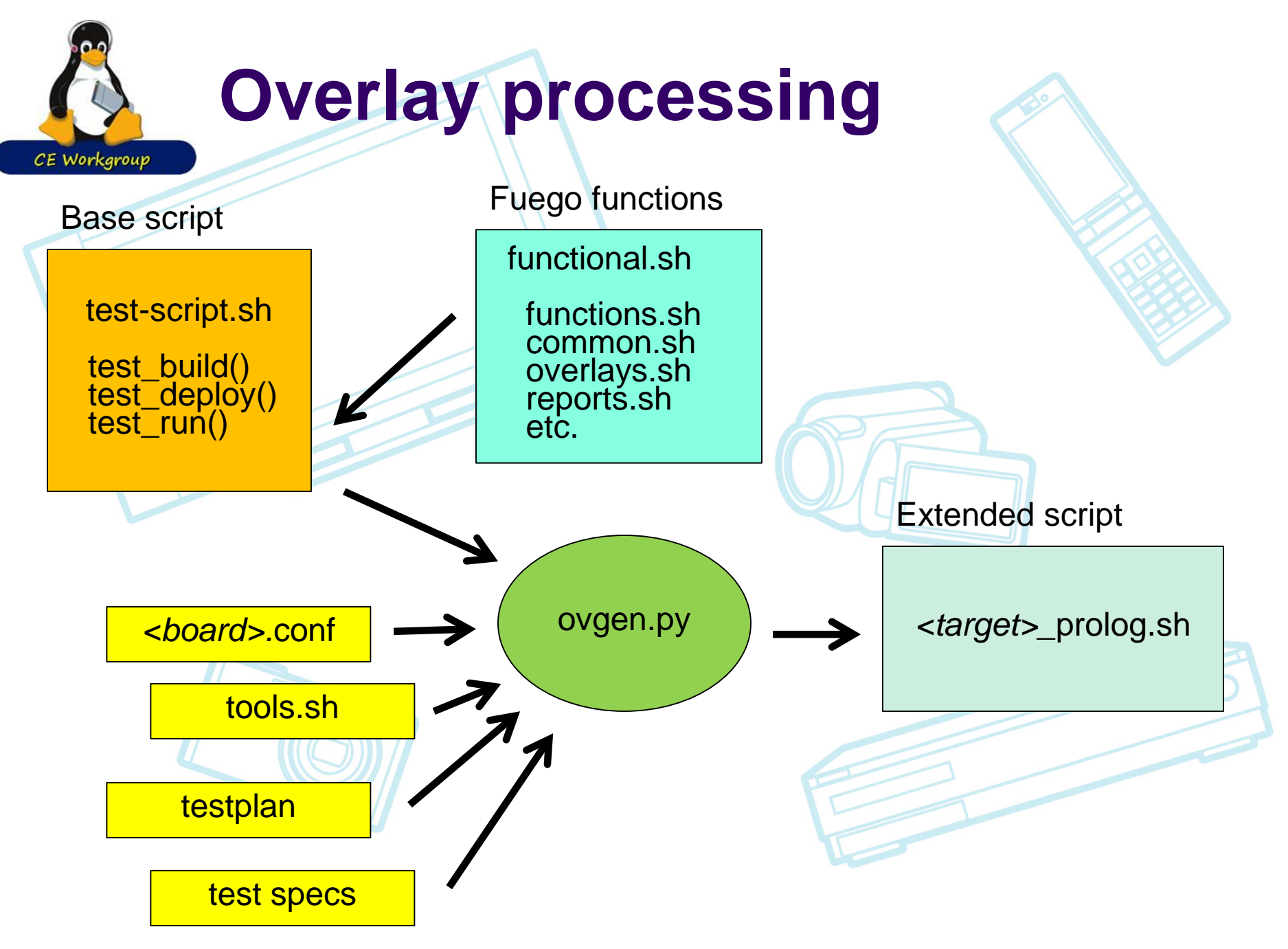

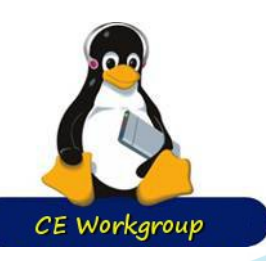

### **Miscellaneous**

#### • HealthCheck test Ftc target-status • Automatic board installation /wizard ftc find-board Use ftc in Jenkins, instead of direct invocation of base-script for test

This is what avocado does

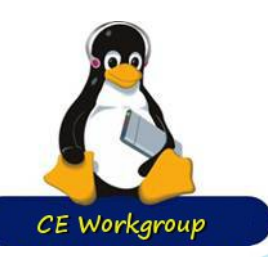

## **Next Steps (old)**

De-clutter the Jenkins front end • Improve documentation **Handle USB connections** • For ADB-based targets • For Sony debug board

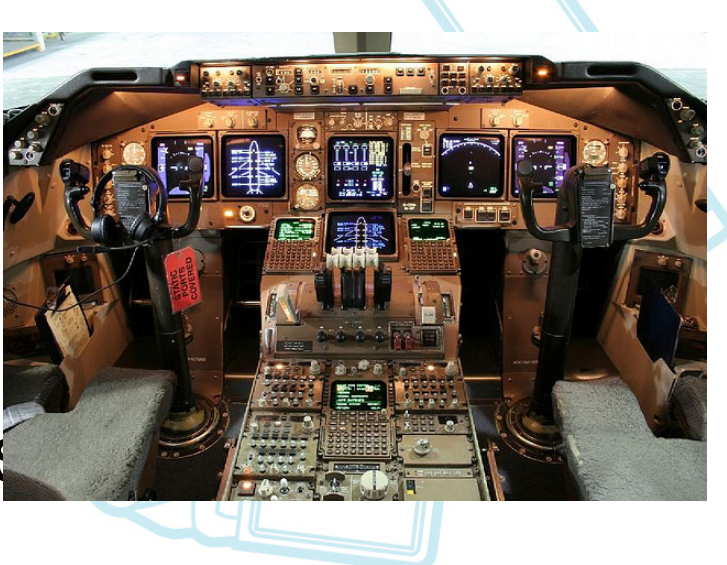

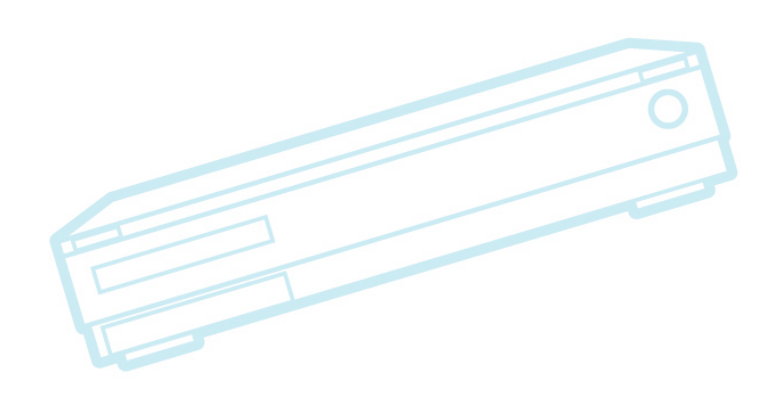

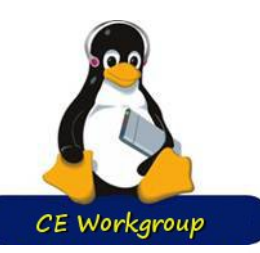

### **Next Steps (cont.)**

More tests

**kselftest** 

kernelci ??

• Look for a vertical to build out the test suite

Send results to a centralized repository

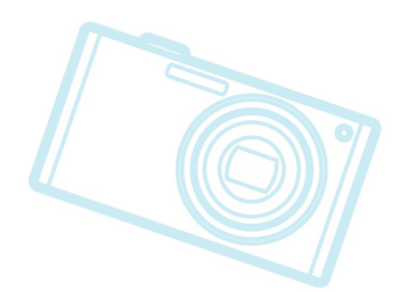

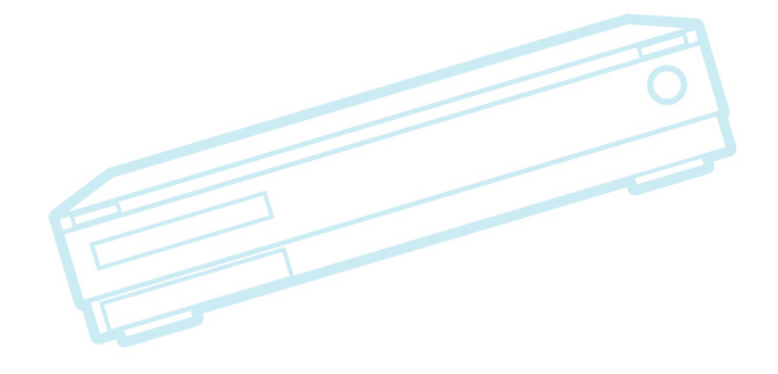